# Povprečja - 3. domača naloga

Mateja Gosenca

29. 3. 2009

## 0.1 1. naloga

Pri prvi nalogi je bilo potrebno poiskati povprečji ypov in sigmay za zaporedje iz datoteke "Interval.dat" in za njegove tretjinske odseke. To sem naredila s pomočjo programa, napisanega v c:

```
#include<stdio.h>
#include<stdlib.h>
#include<math.h>
#include<string.h>
int main(void) {
FILE *fin, *fout;
fout = fopen("Interval3Rez.dat", "w");
int i;
float y_pov=0;
float y_sigma;
float vsota=0;
float vsota_2=0;
float y;
int s=0;
//izracun povrpecja
  fin = fopen("Interval3.dat", "r");
while(fscanf(fin, "%f", ky)==1){
vsota+=y;
s++;
}
y_pov=vsota/s;
fclose(fin);
fprintf(fout, "ypov= %f n=%d\n", y\_pov, s);
//izracun sigme (2 prehoda)
fin=fopen("Interval3.dat", "r");
```

```
s=0;
y=0;
while(fscanf(fin, "%f", ky)==1){
vsota_2+=\frac{y-y-pov}{*}\frac{y-y-pov}{;}s++;
}
y_sigma=sqrt(vsota_2/s);
fprintf(fout, "(2 prehoda) ysigma=%f n=%d\n", y_sigma, s);
fclose(fin);
//izracun sigme (1 prehod)
fin=fopen("Interval3.dat", "r");
vsota_2=0;
vsota=0;
s=0;y=0;
y_pov=0;
y_sigma=0;
while(fscanf(fin, "%f", ky)==1){
vsota+=y;
vsota_2+=y*y;
s++;}
y_pov=vsota/s;
y_sigma=sqrt(vsota_2/s-(y_pov*y_pov));
fprintf(fout, "(1 prehod) ysigma=%f ypov=%lf n=%d\n", y_sigma, y_pov, s);
fclose(fin);
fclose(fout);
return 0;
}
0.1.1 Rešitve
n=999
ypov= 311.084930
(2 prehoda) ysigma=314.841431
(1 prehod) ysigma=314.841370
   n=333
ypov= 302.764282
(2 prehoda) ysigma=323.665375
(1 prehod) ysigma=323.665314
```

```
ypov= 331.600098
(2 prehoda) ysigma=327.621246
(1 prehod) ysigma=327.621277
ypov= 298.890778
(2 prehoda) ysigma=290.932037
```

```
(1 prehod) ysigma=290.931854
```
#### 0.2 2. naloga

Pri drugi nalogi je bilo poleg ypov in sigmy potrebno določiti še muy za spremenljivki v podatkih "Agxx.dat"in "Ozadje.dat". To sem naredila tako, da sem prejšnjemu programu dodala še nekaj dodatnih vrstic:

```
fin=fopen("Ozadje.dat", "r");
y=0;
s=0;vsota_3=0;
while(fscanf(fin, "%f", ky)==1){
vsota_3 += (y-y_pov)*(y-y_pov)*(y-y_pov);s++;
}
mi=vsota_3/(y_sigma*y_sigma*y_sigma);
fprintf(fout, "mi=%f vsota_3=%f n=%d\n", mi, vsota_3, s);
fclose(fin);
```
### $0.2.1$  Rešitve

Agxx.dat:

```
ypov= 17.403000 n=1000
(2 prehoda) ysigma=4.172120 n=1000
(1 prehod) ysigma=4.172121 ypov=17.403000 n=1000
mi=266.845795 vsota_3=19378.986328 n=1000
```
Ozadje.dat:

```
ypov= 1.77893e-8 n=1538
(2 prehoda) ysigma=7.00746e-5 n=1538
(1 prehod) ysigma=7.00746e-5 ypov=1.77893e-8 n=1538
mi=64.1528 n=1538
```
Nato sem še narisala grafa za standardizirano spremenljivko  $u = (y - y)$ ov $)/$ sigmay in ju primerjala z grafom Gaussove porazdelitve G(u,0,1).

#### 0.3 3. naloga

Pri tretji nalogi sem izraˇcunala ypov in sigmay za sinusno spremenljivko iz naloge 2.4:

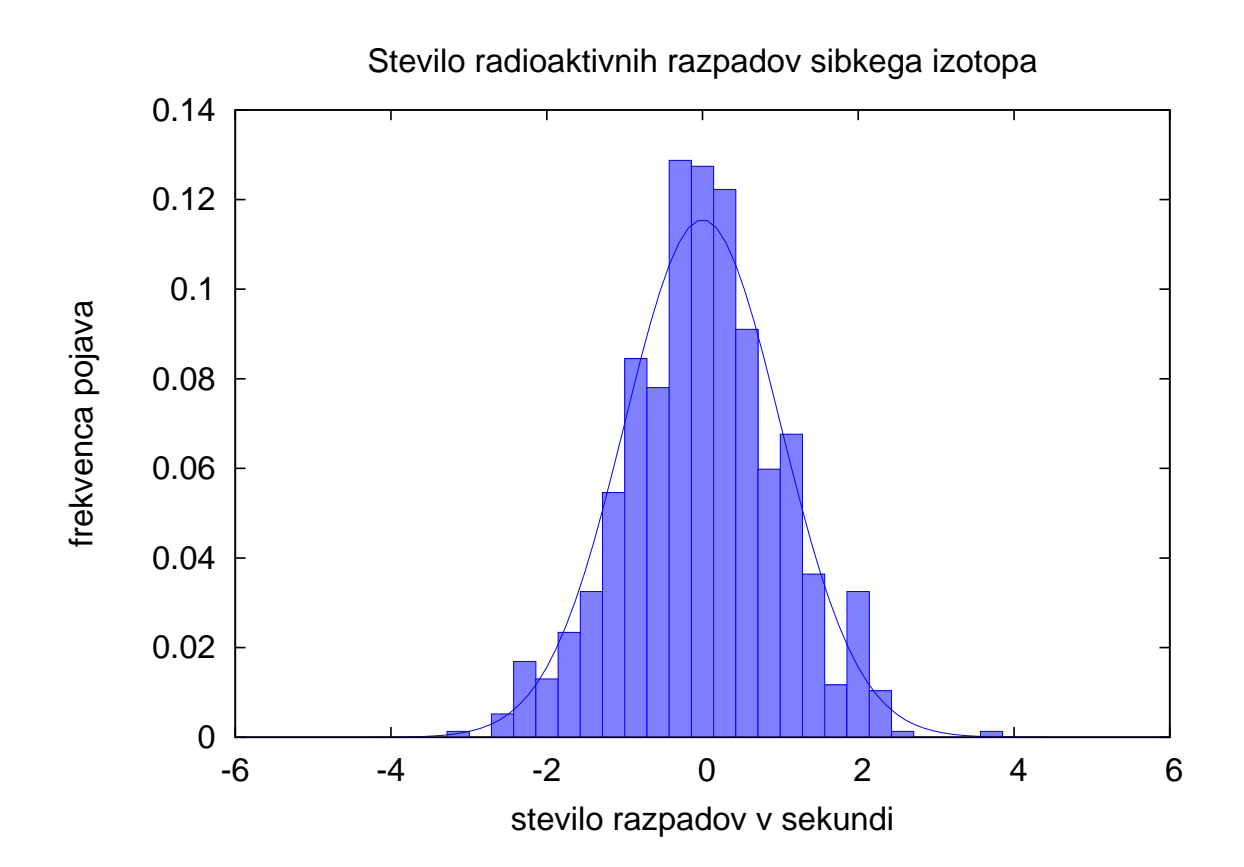

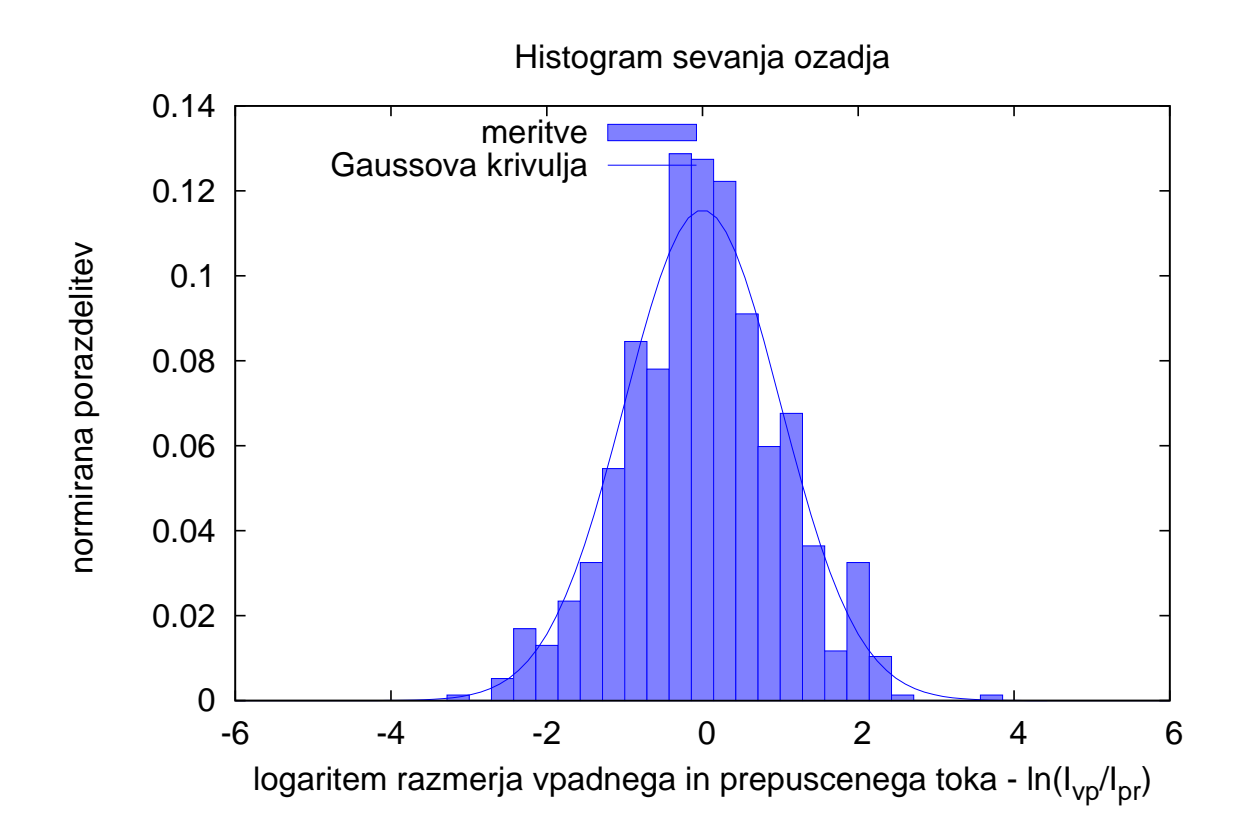

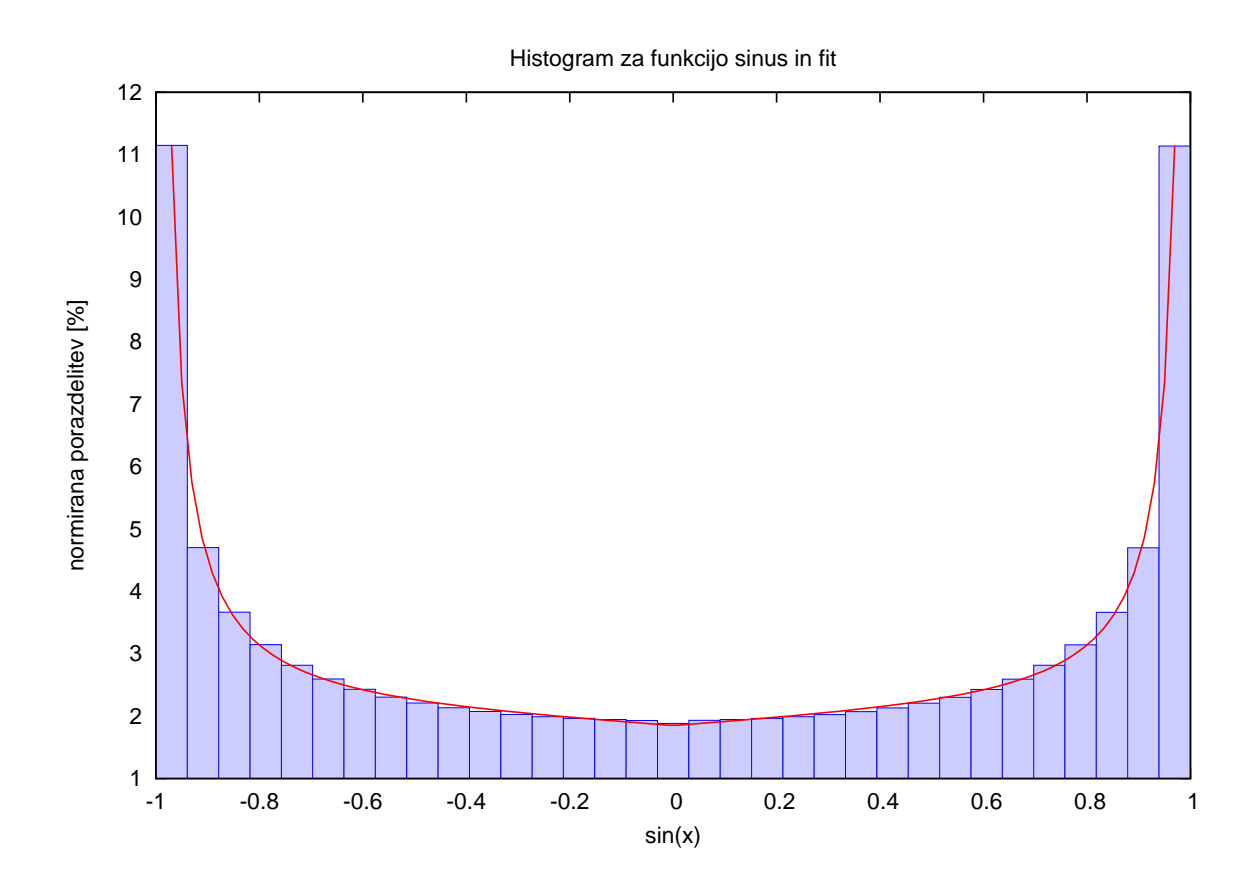

ypov= -0.000253 n=631715 (2 prehoda) ysigma=0.707291 n=631715 (1 prehod) ysigma=0.707291 ypov=-0.000253 n=631715

Poskusimo izračunati še povprečje in  $\sigma$ . ypovrecna =  $\frac{1}{n} \sum_{i=1}^{n} y_i$  ko gre n proti neskončno dobimo:  $ypovprecna = \frac{1}{2\pi} \int_0^{2\pi} \sin(x) dx = 0$  Sigma je po definiciji:  $\sigma^2 = \frac{1}{n} \sum_{i=1}^n y_i^2$  in nato:  $\frac{1}{2\pi} \int_0^{2\pi} \sin^2(x) \, dx = \frac{1}{2}$  $\overline{2}$  $\sigma = 0.7071$